## *The Early History of the Israeli Internet*

**Hank Nussbacher**

Tel Aviv July 2010

#### *Internet precursors*

- **Csnet – April 1984**
	- **9.6kb IP/x.25 connection**
- **Bitnet/EARN – August 1984**
	- **9.6kb leased line to Europe**
- **Email access to Internet hosts via gateway in USA**

#### *Israel Internet History <sup>3</sup>*

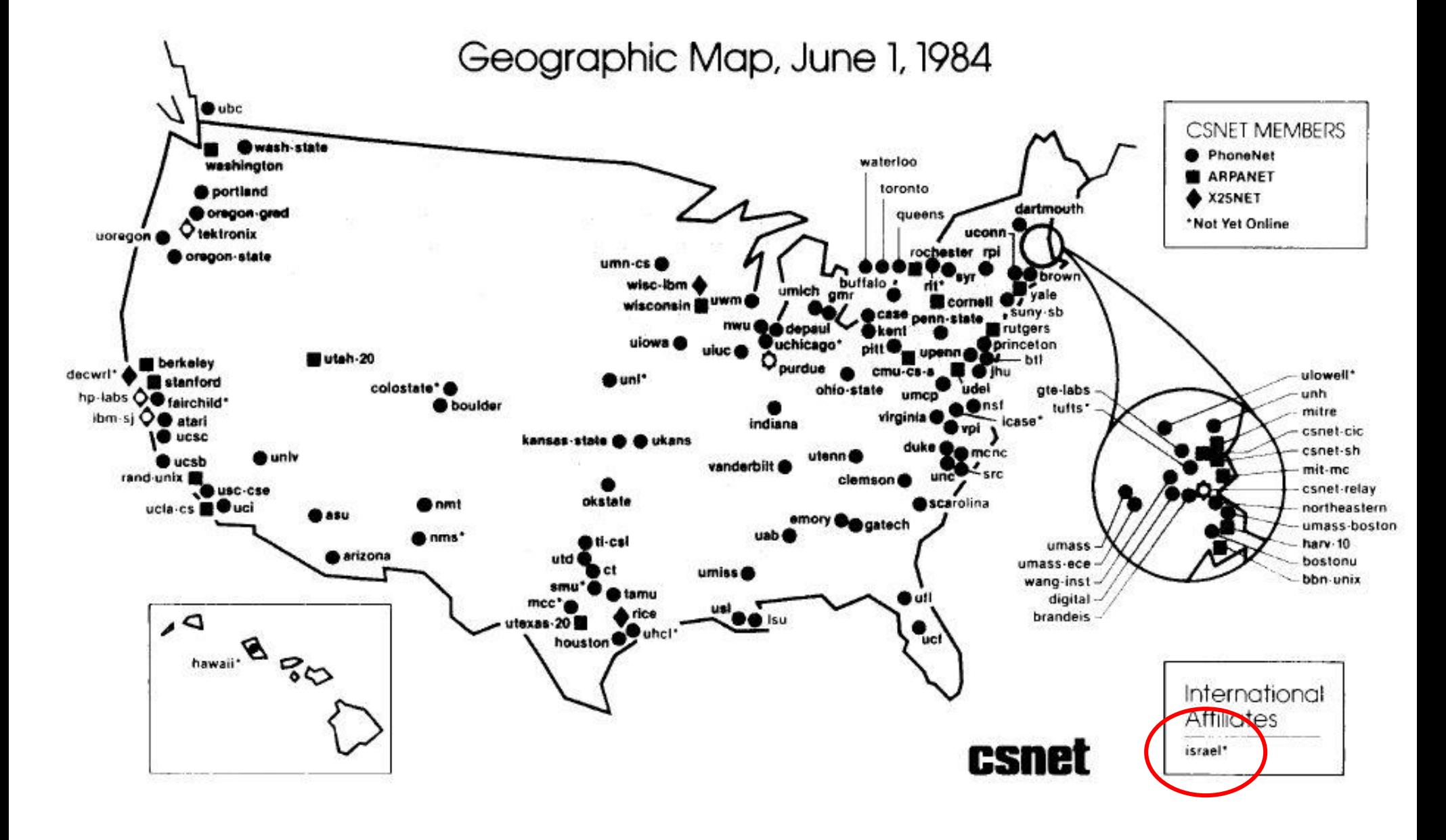

#### *Csnet*

- **Israel first international affiliate**
- **9.6Kb X.25 link to CSNET via HUJI** 
	- **On demand connection**
- **Full Internet (TCP/IP) access to CSNET X.25 Internet hosts**
- **IP access to Arpanet/Internet hosts not permitted - DARPA policy**
	- **Policy relaxed in 1986**
	- **Israel becomes part of Arpanet - 1989**
- **Email (CSNET/Arpanet – Israel) via HUJI and CSNET gateways**
- **Prof. Shmuel Peleg and Danny Braniss**

#### *Israel Internet History <sup>5</sup>*

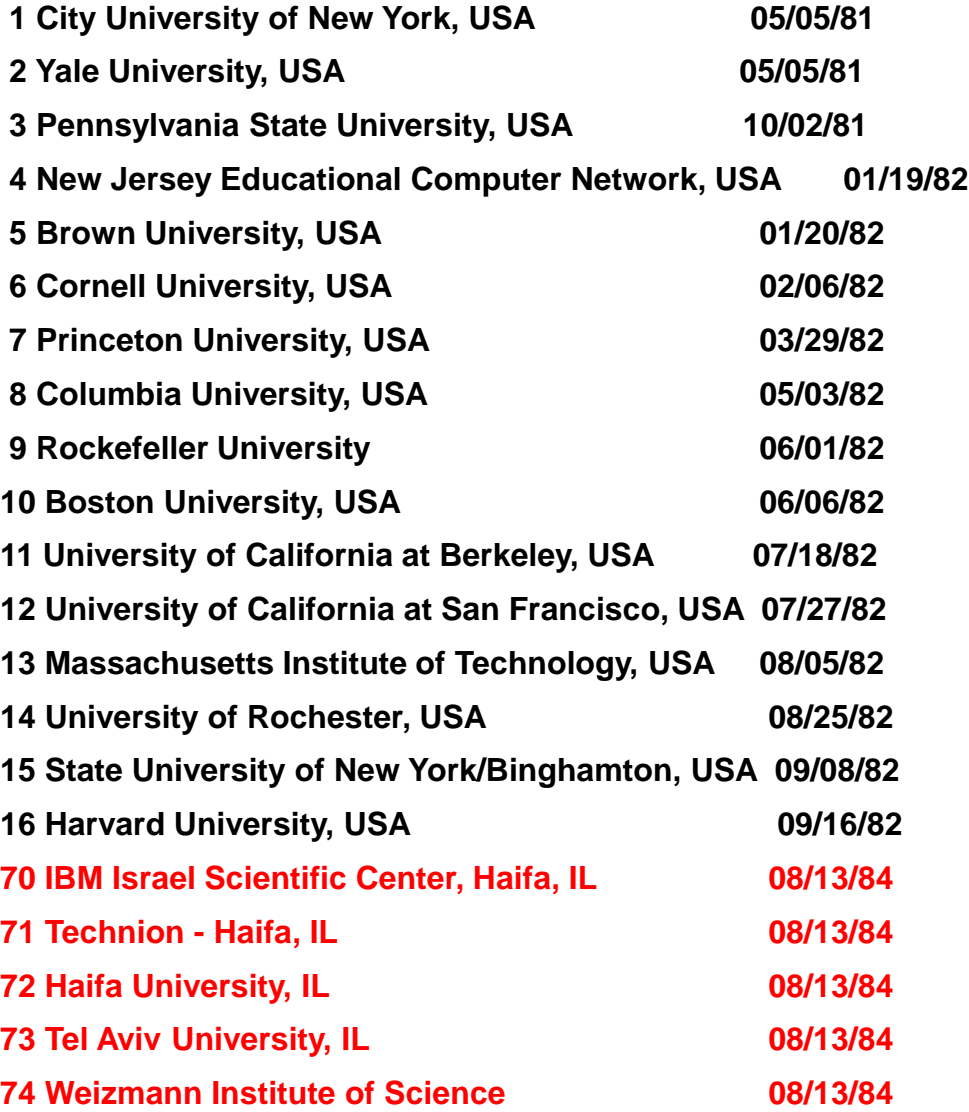

#### **Bitnet**

**The first Bitnet & EARN connections**

#### *Israel Internet History <sup>6</sup>*

EAIRN

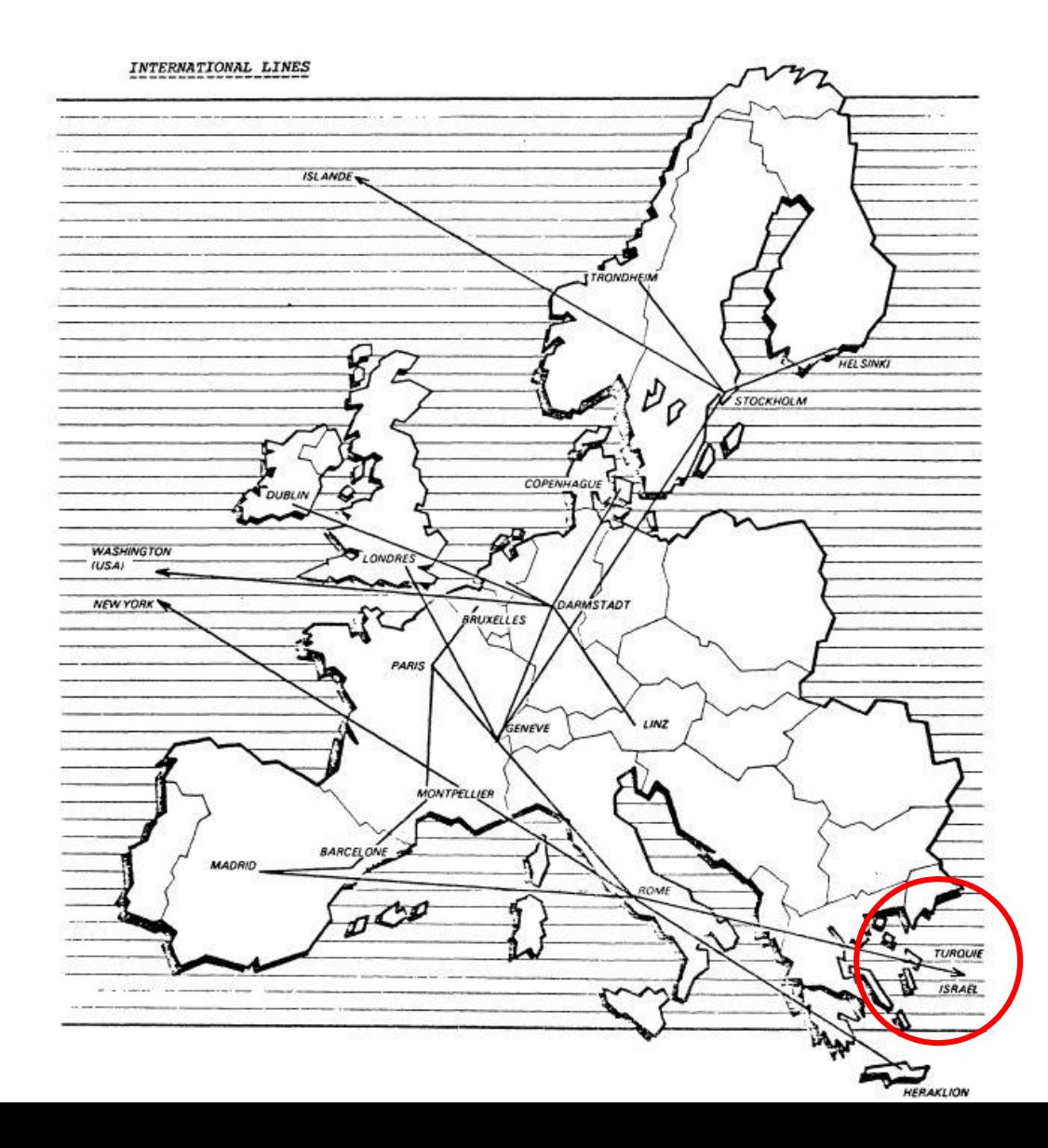

## *Internet and int'l circuits*

- **July 1989 – MACHBA orders the first int'l 56kb link to Nysernet in USA**
- **Sept 1989 – Bezeq informs Machba that a 56kb link will not be available for another 10 months**
	- **MACHBA orders a 9.6kb link**
	- **Bezeq informs MACHBA that MACHBA has to find a US carrier for the other half – MCI is selected in Feb 1990**
- **June 26, 1990 – 9.6kb leased line Internet link to USA becomes operational**

### *Int'l advocates*

- **Larry Landweber**
- **Richard Mandelbaum**
- $\bullet$  Ira Fuchs
- **Mel Ciment**
- **Steve Goldstein**

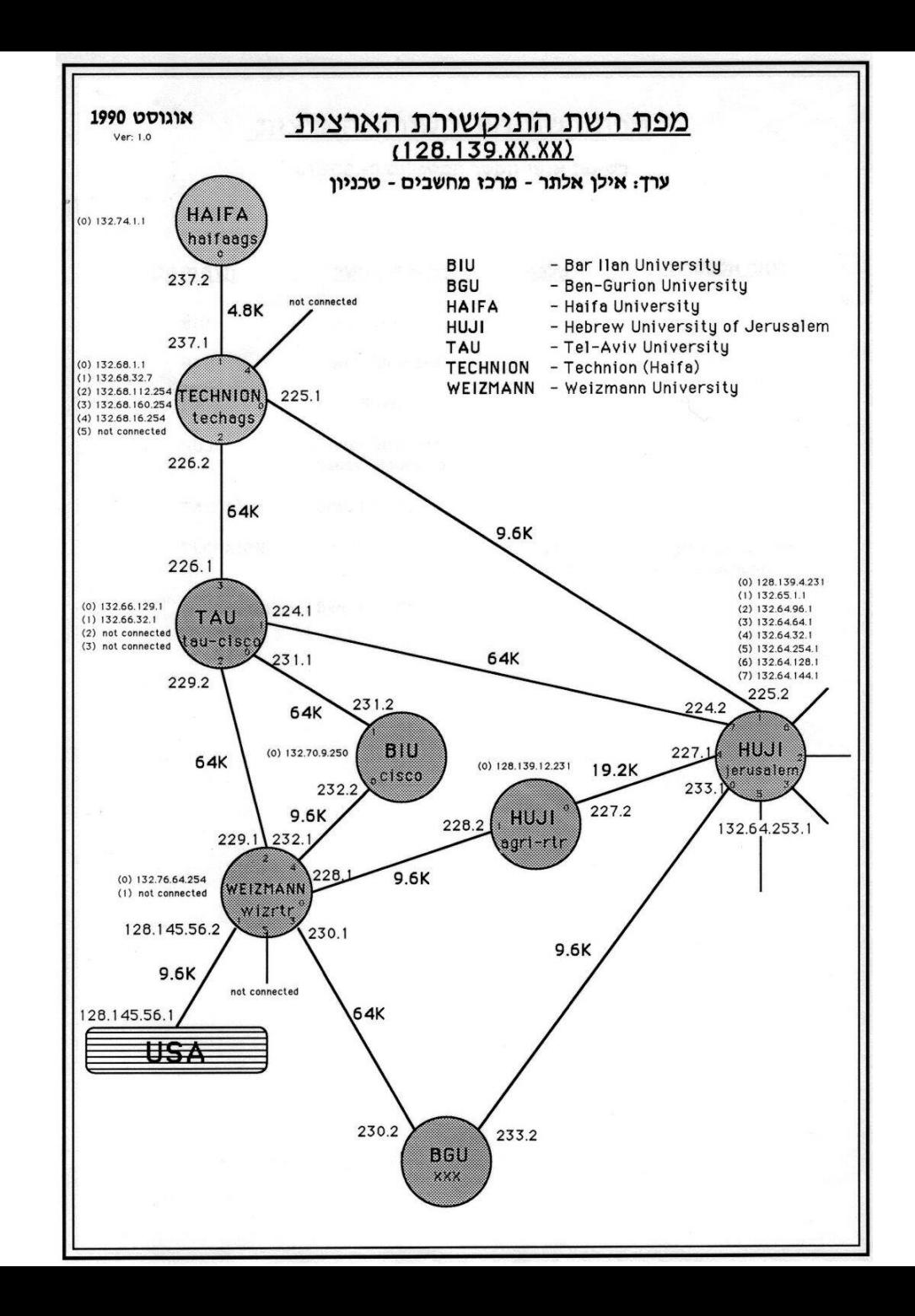

## *Int'l links*

- **March 1991 – 64kb satellite link via Bezeq is made operational**
- Oct 1991 64kb link to Europe via Bezeq is **made operational**
- **Jan 1993 – 128kb satellite link via Israsat**
- **Jan 1994 - Sat link to US upgraded to 256kb**
- **Nov 1994 – Link to Europe upgraded to 128kb**
- **Jun 2010 – 2x 2.5Gb to Europe**

### *How ISPs got started in Israel*

- **June 1991 meeting with Ministry of Science, Ministry of Trade and Ministry of Communications to convince MACHBA to allow commercial companies access to this "Internet" thing**
	- **MACHBA requests self-limitation in license for only R&D companies as well as education**
- **Gov't continues to try to convince MACHBA to handle not only leased line companies but also dialup.** 
	- **Feb 20, 1992 – MACHBA turns down gov't to handle dialup users and recommends that gov't issue licenses for companies to be formed**
	- **Gov't accepts MACHBA's view and issues at end of 1992 the first ISP licenses to Actcom, Dataserv and Netmanage**

### *The birth of Israeli ISPs*

- $\bullet$  **Inter-ministry committee decides which companies can connect to MACHBA**
	- **During 1992-1994 - 50 companies allowed to connect to MACHBA and hundreds to the new ISPs – through gov't ITEX initiative**
- **May 1994 – MoC grants open ISP licenses to Elron, Darcom, and Netmanage**
- **1995 – 5 ISPs exist – Elron, Netvision, Actcom, Shani and Dataserve**

## *The first connections to the Internet*

- **- 1. KavManche connected on Dec 7, 1992 (9.6kb)**
- **- 2. IEC connected on Dec 9, 1992 (9.6kb)**
- **- 3. Open U upgraded to 19.2kb on Mar 3, 1993**
- **- 4. E&M Michshoov connected on Mar 7, 1993 (9.6kb)**
- **- 5. BRM connected on Mar 8, 1993 (9.6kb) [BRM later became Checkpoint]**
- **- 6. Datasrv connected on Mar 21, 1993 (64kb)**
- **- 7. RAD connected on Mar 22, 1993 (19.2kb)**
- **- 8. BezekZahav connected on Apr 23, 1993 (19.2kb)**
- **- 9. Fibronics connected on May 4, 1993 (19.2kb)**
- **- 10. Lanoptics connected on May 4, 1993 (9.6kb)**
- **- 11. Applied Materials connected on May 4, 1993 (9.6kb)**
- **- 12. Aleph Yissum connected on May 12, 1993 (9.6kb)**
- **- 13. Onyx connected on May 23, 1993 (9.6kb)**
- **- 14. Actcom connected on June 10, 1993 (9.6kb)**
- **- 15. Bahai World Center connected on July 1, 1993 (64kb)**
- **- 16. Netmanage connected on July 21, 1993 (19.2kb)**

#### *Cisco vs Lannet*

 **Yehuda Zisappel pushed a new Bynet box called a "brouter"**

#### **RND**

- **The academic network wanted a new box called Cisco**
- **In the end we purchased the first Cisco AGS+ routers in Israel in 1989**

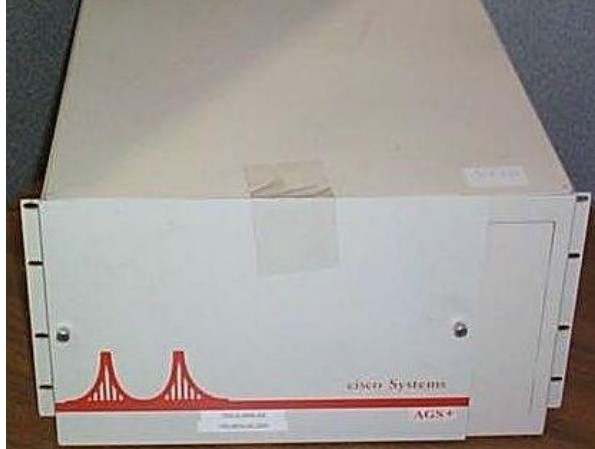

# *IIX*

- **Gov't informs MACHBA that all commercial companies have to be disconnected by May 1996**
- **Dec 31, 1995 - ISOC-IL decides to create an Israeli Internet Exchange modeled after similar US based systems**
- **The IIX is born**

### *\*.il domains*

- **Decided on co.il, ac.il, org.il, etc. in 1992**
- **More formalized rules published in 1996**
- **The 1 st Israeli domains**
	- **All universities: huji.ac.il, tau.ac.il, bgu.ac.il, etc. – July 1990**
	- **Commercial**
		- $\cdot$  iec.co.il July 1992
	- **Amutot**
		- matimop.org.il Oct 1993
	- **ISP**
		- actcom.net.il Oct 1994 (bought out by Bezeqint)
	- **School**
		- misgav.k12.il June 1995 (gone)
	- **Municipal**
		- ladpc.gov.il July 1995 (changed to ladpc.co.il)

#### *Thanks!*

- 
- 
- 
- 
- 
- - -
- -
	-